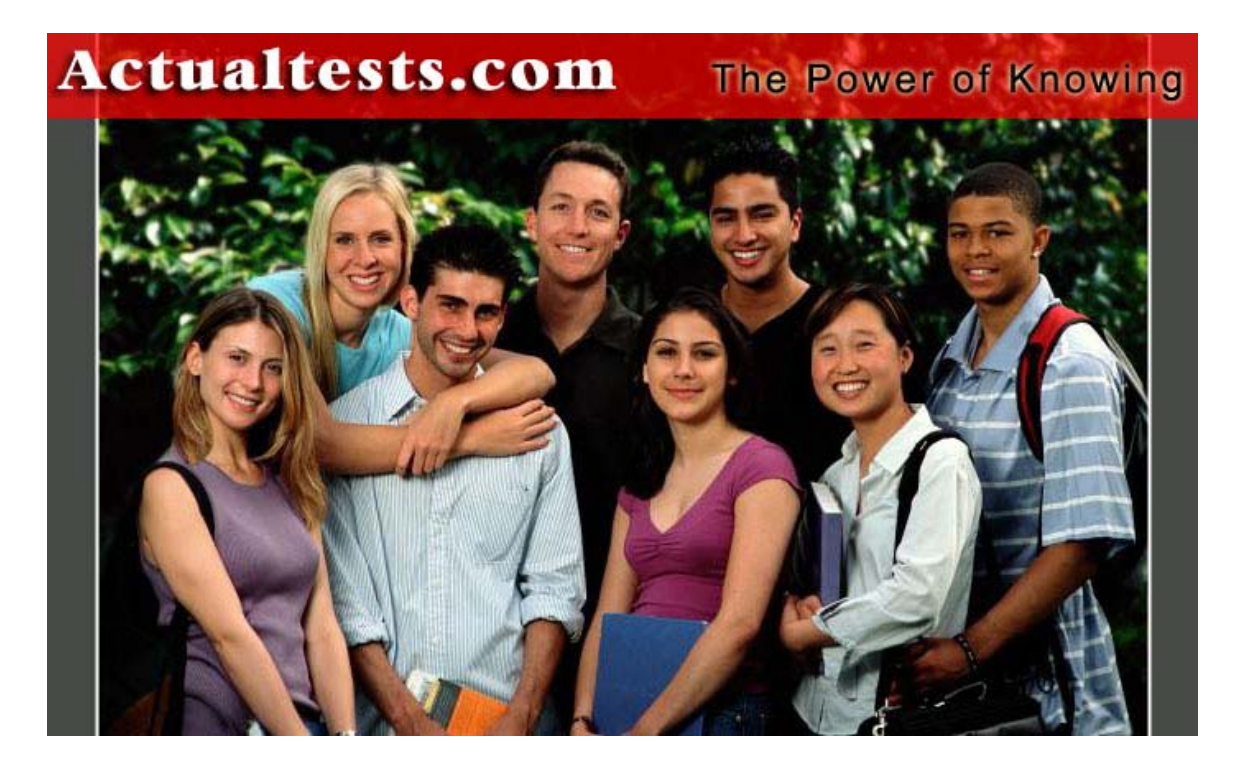

- Exam : VCP-101V
- Title : Infrastructure with ESX Server and VirtualCenter
- Ver : 06-04-2008

## **QUESTION 1:**

When a VMware virtualization product runs on a specific CPU type, what type of CPU do guest OSes see?

- A. The same type of CPU, always at 1 GHz
- B. The same type of CPU, at its native clock speed
- C. Always an AMD Athlon XP+, at the native clock speed
- D. Always an Intel Pentium III Xeon, at the native clock speed.

Answer: B

## **QUESTION 2:**

Suppose you configured a virtual machine with 1 GB of RAM. Which of these statements are true?

A. A static, contiguous 1 GB region of physical RAM is now reserved for this VM.

B. One gigabyte of physical RAM is statically reserved for this VM, but that gigabyte need not be contiguous.

C. This virtual machine can use 1 GB of physical RAM in addition to its own virtual RAM.

D. This virtual machine can use up to 1 GB of physical RAM.

Answer: D

### **QUESTION 3:**

VirtualCentercan manage an inventory of ESX Server, GSX Server and Workstation hosts.

A. True

B. False

Answer: B

Explanation: The VirtualCenter registered and managed hosts must be running the following virtualization platforms: VMware ESX Server, version 2.0.1 or greater VMware GSX Server, version 3.1 ....and not Workstations hosts!

### **QUESTION 4:**

Regardless of the make and model of the computer a VMware virtualization product runs on, what type of hardware do guest OS4es see?

A. A generic x86 computer

B. An x86 computer with all devices displayed as type VMware Virtual device

C. Always an IBM xSeries server

D. The same make and model of server as the physical hardware

Answer: B

## **QUESTION 5:**

To run a given operating system as a guest inside a VMware virtual machine, start by obtaining the custom version of that operating system for VMware from the operating-system vendor.

A. True

B. False

Answer: B

## **QUESTION 6:**

All except one are features that GSX Server and ESX Server have in common. Which is the exception?

- A. Scripting APIs
- B. Remote Console
- C. Dynamic Resource allocation
- D. Web-based management user interface

Answer: C

Explanation: Ref: Student Manual, Module 1, Page 6

## **QUESTION 7:**

Which is NOT a supported guest operating system on any VMware product?

A. MacOS B. MS-DOS C. SuSE Linux D. Novell NetWare

Answer: A

Explanation: Ref: Student Manual, Module 0, Page 2

#### **QUESTION 8:**

Installing VMware ESX Server is more like installing an application than like installing an operating system.

A. True B. False

Answer: B

### **QUESTION 9:**

ESX Server supports dual-CPU virtual machines, while GSX server does not.

A. True B. False

Answer: A

Explanation: Ref: Student Manual, Module 1, Page 10

### **QUESTION 10:**

Suppose that your task is to deliver a uniform Windows desktop to 10 users. Which approach is the LEAST sensible?

A. Deploy VMWare Workstation to each user's PC, with a uniformly configured virtual machine.

B. Deploy GSX Server on a central server system, and allow users to access a desktop on that system with Windows Terminal Services.

C. Deploy GSX Server on a central server system, and allow users to access a desktop on that system with Citrix Metaframe.

D. Deploy ESX Server on a central server system, and allow users to access a desktop on that system with Remote Console.

Answer: A

### **QUESTION 11:**

Which statement about the role of the Service Console is most accurate?

A. The Service Console is just an entry in the Master Boot Record.

B. The Service Console runs directly on the hardware, managing access to it by the

VMkernel.

C. The Service Console runs atop the VMkernel but beneath all virtual machines, managing their access to the VMkernel. D. The Service Console runs alongside all virtual machines, under the control of the VMkernel.

Answer: D

Explanation: Ref: Student Manual, Module 11, Page 3+10

### **QUESTION 12:**

What program most directly loads the VMkernel?

A. the boot script s99local

- B. the boot script s11vmware
- C. the boot script rc.sysinit
- D. the boot script s00vmkstart

### Answer: B

## **QUESTION 13:**

Exhibit: \*\*\* MISSING \*\*\*

The exhibit shows the contents of the directory, /vmfs, on an ESX Server immediately after it was rebooted. Based on the exhibit, which statement is the most accurate?

A. The Service Console path /vmfs/disk3 could be used to access the contents of the VMFS volume in partition vmhbe0:2:0:1

B. disk1 and disk2 are the same volume, shown twice because of multipathing.

C. disk2 is the volume label of the VMFS in partition vmhba0:1:0:5

D. disk1, disk2 and disk3 are accessible only by the root user.

Answer: A

### **QUESTION 14:**

When ESX Server is running on a multi-CPU machine, the Service Console acts as a symmetric multi-processing operating system.

A. True B. False

Answer: B

## **QUESTION 15:**

What is the purpose of the vmkdump program?

- A. To create a backup copy of a virtual machine.
- B. To create an archive file of system information for support.
- C. To write VMkernal data structures to the VMkernel core dump partition
- D. To write the contents of the core dump partition to core files on disk

Answer: C

## **QUESTION 16:**

If one of your physical CPUs fails, only VMs running on that CPU will crash, the rest of the ESX Server will continue normal operation.

A. True B. False

Answer: B

# **QUESTION 17:**

In the Server Console of an ESX Server with running virtual machines, you will see a number of vmware-mks processes. What is the role of these processes?

A. The processes run Unix-emulation software licenses from Mortice-Kern Systems.

B. The processes support each virtual machine's console.

C. The processes manage kernel-mode access and system calls by virtual machines.

D. The processes handle network traffic for virtual machines.

Answer: B

Explanation: Ref: Student Manual, Module 11, Page 17

## **QUESTION 18:**

How can you determine if an ESX Server is being managed by a VirtualCenter server?

- A. The process vmware-serverd is running on the Service Console.
- B. The process VMware-vmw is owned by vpxuser.
- C. The process VMware-ccagent is running on the Service Console.
- D. The process VMware-öhttpd is owned by vpxuser.

### Answer: C

#### **QUESTION 19:**

The system logger daemon syslogd only manages Service Console log messages.

A. True

B. False

Answer: B

### **QUESTION 20:**

What is the difference, if any, between a virtual machine and a world?

A. Each virtual machine contains one or more worlds.

- B. Virtual machines support Windows and Linux; worlds supports FreeBSD.
- C. Virtual machines run inside worlds and under the VMkernel.

Answer: C

## **QUESTION 21:**

Many ESX Server administrators place a VMFS volume on the internal storage of their ESX Servers. Which is the most effective use for this volume?

- A. For the storage of VMkernel swap.
- B. For the storage of Service Console swap.
- C. For storage of VMkernel core dumps
- D. For storage of golden-master images and ISO files.

Answer: A

### **QUESTION 22:**

While partitioning during an initial ESX install, it is wisest to format the swap partition as an ext3 file system.

A. True B. False

Answer: B

**QUESTION 23:**

You system contains a PCI adapter for which ESX Server does not ship a VMkernel driver. You wish to use this adapter as a resource for virtual machines. What should you do?

A. Download a VMkernel driver for the adapter from the vendor, and install it into the VMkernal.

B. Download a Linux driver for the adapter from the vendor, and install it into the VMkernel.

C. Download a Windows driver for the adapter from the vendor, install it into a Windows virtual machine, and use that MV as a server the resource.

D. Replace the adapter with one from VMware's supported-hardware list.

Answer: D

# **QUESTION 24:**

What is LILO?

A. The VMkernel loader.

B. The loader for the Service Console

C. The loader for Linux virtual machines.

D. The loader for vmware-serverd of VMware-ccagent

Answer: B

## **QUESTION 25:**

To allow your ESX Server to access LUNs 4, 7, and 9 on a storage array, you must set certain VMkernel parameters. Which settings are correct?

A. Set the "MaxLUN" parameter to 9 and the "SupportSparseLUN" parameter to 0 B. Set the "MaxLUN" parameter to 9 and the "SupportSparseLUN" parameter to 1 C. Set the "MaxLUN" parameter to 10 and the "SupportSparseLUN" parameter to 0 D. Set the "MaxLUN" parameter to 10 and the "SupportSparseLUN" parameter to 1

Answer: D

Explanation: Ref: Student Manual, Module 4, Page 9

## **QUESTION 26:**

It is a best practice to equip your ESX Server with a /vmimages partition. What is the reason for this practice?

A. You can use the space to store ISO images and exported virtual disks.

B. it is required for Storage Area Network connectivity.

C. Linux VMs run faster if their virtual disks are in an ext3 file system.

D. You can use REDO logs for virtual disks in /vmimages partitions.

Answer: A

Explanation: Vmimages is used for storing iso images and exported virtual disk templates.

## **QUESTION 27:**

It is a best practice to create a separate partition for /home during ESX Server installation.

What is the reason for this best practice?

A. The /home partition holds virtual-disks files create by ESX Server users.

B. Without a separate /home partition, no users other than root can log in.

C. The /home partition can protect the root file system from running out of disk space.

D. ESX Server forbids you to change the size of the /home partition once the system is installed.

Answer: C

Explanation: If no /Home is specified, the root file systems fills up.

## **QUESTION 28:**

Which of the following ESX Server configuration step does not require a reboot in order to take effect?

A. Allocating PCI devices

- B. Detecting a new SAN LUN
- C. Detecting a new SCSI LUN
- D. Allocating more memory to the Service Console

Answer: B

Explanation: You can scan a SAN lun in the ESX MUI, under storage management option, no need to reboot ESX. Ref: Student Manual, Module 4, Page 11

### **QUESTION 29:**

It is a best practice to create an individual user account for each ESX Server

**Actualtests.com - The Power of Knowing**

administrator,. What is the reason for this practice?

A. Certain designated administrators can be restricted to the private network.

B. Administrator logins are logged.

C. Certain designated administrators can be restricted to local disk storage.

D. Individual user accounts are required for remote logins to ESX Server using a secure shell.

Answer: D

Explanation: Ref: Student Manual, Module 7, Page 8

## **QUESTION 30:**

Which step or steps are required to allow your ESX Server to support virtual machines with more than one virtual CPU?

- A. No action is required.
- B. No action is required, as long as the physical server has more than one physical CPU.
- C. Install your Virtual SMP license.
- D. Install the Virtual SMP software package and your virtual SMP license.

Answer: C

## **QUESTION 31:**

Exhibit: \*\*\* MISSING \*\*\*

The exhibit shows the user, Certkiller, attempting to login in, but an error is returned.

What is the possible cause of this error?

A. User Certkiller is not defined on the ESX Server.

B. User Certkiller is not defined on the VirtualCenter server.

C. User Certkiller does not have the appropriate role assigned to her user account in VirtualCenter.

D. User Certkiller is not part of the VirtualCenter Administrators group on the VirtualCenter Server.

Answer: B

## **QUESTION 32:**

What file contains the correspondence between Service Console file system mount points and the partitions mounted?

A. /proc/fs B. /etc/hosts C. /etc/fstab D. /etc/mount

Answer: C

## **QUESTION 33:**

Suppose you discovered that, after you had installed and deployed ESX Server, you made a configuration error. Which configuration error would be the most difficult to repair?

- A. Failure to give the VMkernel enough swap
- B. Failure to give the Service Console enough swap.
- C. Failure to make the root file system large enough
- D. Failure to give the Service Console enough memory.

Answer: C

## **QUESTION 34:**

Suppose you wish to change the port number used for Remote Console connections. Which of these steps would be required?

- A. Reconfigure the Service Console's xinetd.
- B. Modify the Service Console's /etc/protocols file.
- C. Use VirtualCenter to modify the Remote Console configuration.
- D. Use the MUI's Options panel.

Answer: A

Explanation: Ref: Student Manual, Module 5, Page 7

### **QUESTION 35:**

A certain VMFS volume has been properly set up for access by only one ESX Server.

Which command is needed to mount this VMFS volume in the Service Console?

A. mount -vmfs

- B. mount-vmfs -f
- C. fmkfstools -m
- D. No command is needed; the VMFS volume will automatically be mounted.

Answer: D

### **QUESTION 36:**

When a host is added to the VirtualCenter inventory, VMotion is enabled on that host by default.

A. True

B. False

Answer: B

## **QUESTION 37:**

What information cannot be viewed directly from the VirtualCenter client?

A. Available disk space in a VMFS volume accessed by a managed host.

B. Available disk space in a Service Console partition of a managed host.

C. CPU and memory usage for all managed ESX Servers in all farms.

D. CPU and memory usage for all virtual machines in a particular VM group.

#### Answer: B

#### **QUESTION 38:**

You are using VirtualCenter to deploy VMs. You want all templates to be seen by all ESX Servers in all farms, whether or not each ESX Server is connected to a SAN. What would be the recommended location of these templates?

A. Place templates in a VirtualCenter datastore.

- B. Place templates in the VirtualCenter upload directory.
- C. Place templates in a common, SAN-based VMFS.

D. Place templates in a shared /vmimages directory on an ESX Server.

Answer: B

Explanation:

Templates are stored at the following locations:

Template upload directory \* On the VirtualCenter server machine. A copy of the original virtual machine virtual disks is placed in the directory you specify as the template upload directory.

This method is useful when your source virtual machine is not located on a SAN-based storage device.

As the question states that not all ESX server access a SAN, the answer should be B

#### **QUESTION 39:**

Suppose you need to change the IP address of your ESX Server. Which file would you need to modify?

A. /etc/VMware/hwconfig B. /etc/VMware/wmkconfig C. /etc/sysconfig/network D. /etc/sysconfig/network-scripts/ifcfg-eth0

Answer: D

## **QUESTION 40:**

You have a file server running in a virtual machine; its contents changes and so needs to be backed up. Assume that you have ruled out the use of snapshot backups. Which of the following backup strategies is legal and minimizes downtime?

A. Use a backup agent in the VM to backup up the entire virtual disk.

B. Use a backup agent in the Service Console to backup up the entire virtual disk.

C. Use a backup agent in the VM to do full and incremental backup up of the content.

D. Use a backup agent in the Service Console to do full and incremental backup up of the content.

Answer: C

## **QUESTION 41:**

If you wish a virtual machine to have a fault-tolerant connection to a physical network, you must equip that virtual machine with at least two virtual NICs.

A. True B. False

Answer: B

### **QUESTION 42:**

What is the maximum number of virtual Ethernet adapters a VM can have?

A. One B. Two C. Three D. More than three

Answer: D

## **QUESTION 43:**

There are several reasons to prefer VMXnetto vlance. Which of these is not a reason?

- A. vmxnet can offer better performance.
- B. vmxnet places less burden on system CPU.
- C. vmxnet is easier to install.
- D. vmxnet's software dirver was purposely written for a virtual device.

Answer: C

## **QUESTION 44:**

One of these statements about a virtual machine's default MAC address is true?

A. The MAC address's first three bytes are copied from the underlying physical NIC, and the last three bytes are determined in part by the VM's configuration file path. B. The MAC address's first three bytes are a value assigned to VMware, and the last three bytes are determined in part by the VM's configuration file path. C. The MAC address's first three bytes are copied from the underlying physical NIC, and the last three bytes are determined in part by the VM's display name. D. The MAC address's first three bytes are a value assigned to VMware, and the last three bytes are determined in part by the VM's display name.

Answer: B

### **QUESTION 45:**

The maximum number of virtual machines that you can configure to use a single virtual switch is based on the amount of CPU and memory in your server hardware.

A. True

B. False

Answer: B

### **QUESTION 46:**

Which memory-management parameter cannot be changed on a running VM?

- A. Minimum memory
- B. Maximum memory
- C. Allocated memory shares
- D. None of the above; all three parameters can be changed on a running VM

#### Answer: B

#### **QUESTION 47:**

Suppose we have three VMs bound to CPU 2. Each has 1000 CPU shares. We want to create a new VM and also bind it to CPU 2. We want this VM to get at least 50% of the CPU cyckles. No VMs other than these will run on CPU 2. How can we achieve this effect?

A. Give the new VM 50 shares; give the other VMs 10 share each.

B. Give the new VM 50 shares; delete the other VM's default shares.

C. Give the new VM 3000 shares; do not modify the other VMs' shares.

D. Give the new VM 5000 shares; do not modify the other VMs' shares.

Answer: C

### **QUESTION 48:**

It is a best practice to configure all virtual machines on an ESX Server to run as many applications as possible.

A. True B. False

Answer: B

### **QUESTION 49:**

All except one of these actions reduces the risk of that virtual machines will compete for resources with the Service Console. Which action does not have this effect?

A. Increase the amount of Service Console swap.

B. Prevent virtual machines from running on CPU 0.

C. Connect the Service Console to a physical network separate from the networks used by virtual machines.

D. Avoid sharing storage adapters between the VMkernel and the Service Console.

Answer: A

#### **QUESTION 50:**

How do you guarantee that a virtual machine is give 256 MB of physical memory?

**Actualtests.com - The Power of Knowing**

A. Set the virtual machine's memory shares to 2560.

- B. Set the virtual machine's minimum memory size to 256MB.
- C. Set the virtual machine's maximum memory size to 256MB.

D. Divide 256 MB into the server's physical memory (subtracting out the memory

assigned to the Service Console), and assign that percentage of memory to the VM.

#### Answer: B

## **QUESTION 51:**

#### Exhibit:

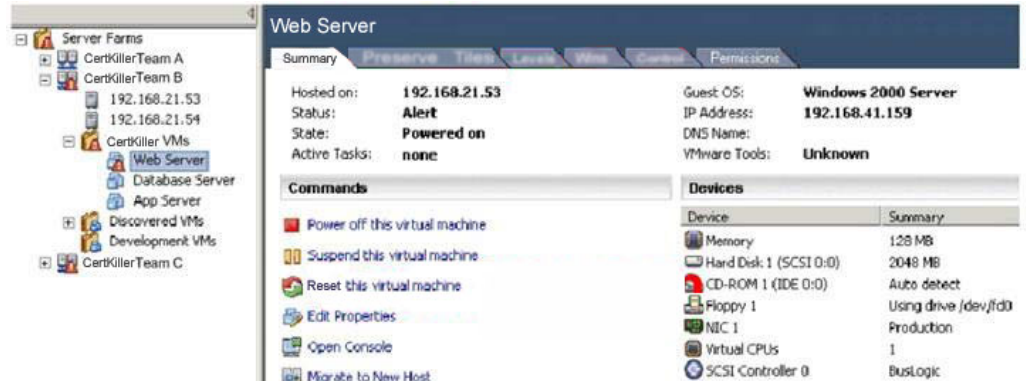

The exhibit shows alarms trigged throughout the VirtualCenter inventory. Which statement about the inventory is most accurate?

- A. The host 192.168.21.53 has exceeded its CPU usage threshold.
- B. The VM named Web Server has no neartbeat.

C. The Farms Certkiller Team A, and Certkiller Team B, and Certkiller Team C have all triggered at least one host- or VM-based alarm.

D. The hosts 192.168.21.53, 192.168.21.54, and 192.168.41.159 are all ESX Servers.

Answer: B

### **QUESTION 52:**

Suppose you wish to clone a Windows 2000 VM. Which step would not be required during this process?

- A. Create a new, empty virtual disk.
- B. Create a new virtual-machine configuration.
- C. Run sysprep or an equivalent tool.
- D. Select disk storage for the new virtual machine.

Answer: A

**QUESTION 53:**

After an ESX Server finishes booting, virtual machines defined on that system are automatically booted by default.

A. True B. False

Answer: B

## **QUESTION 54:**

What VirtualCenter role is most restrictive, yet allows a user top open a VM's console?

A. Read Only User B. Virtual Machine Console User C. Virtual Machine User D. Virtual Machine Administrator

Answer: C

Explanation: A Virtual Machine User can do power operations on a VM and can access the VM console. Not B: Virtual Machine Console User is a non-existent role in VC.

### **QUESTION 55:**

If a virtual machine is not managed by VirtualCenter, where are its ownership and permissions stored?

- A. In /etc/vmware/vm-list
- B. As attributes of the virtual disk file
- C. In the virtual machine's nvram file
- D. As attributes of the VM configuration file

Answer: D

## **QUESTION 56:**

For maximum resource utilization, the workload for an ESX Server should be as homogeneous as possible.

A. True

B. False

Answer: B

## **QUESTION 57:**

ESX Server ships with several command-line monitoring tools. Which of these techniques is a wrong use of a tool?

- A. Use top to watch for busy virtual machines.
- B. Use find to locate recently modified files.
- C. Use vmstat to look for Service Console paging activity.
- D. Use free to measure Service Console memory use.

Answer: C

Explanation: Ref: Student Manual, Module 9, Page 14+15

## **QUESTION 58:**

\_\_\_\_\_\_\_\_\_\_\_\_\_\_.

Choose the most accurate completion for this sentence: Disconnecting the CD-ROM device from virtual machines can decrease

- A. I/O usage in the VMkernel.
- B. Memory usage in the Service Console.
- C. SCSI overhead in the Service Console.
- D. SCSI overhead in the VMkernel.

Answer: B

Explanation: Ref: Student Manual, Module 1, Page 9

### **QUESTION 59:**

Suppose you have a large ESX Server system, running many virtual machines. This system has no storage adapters that are shared between the Service Console and the VMkernel.

Which of these is a likely performance impact if the Service Console?

A. CPU load on CPU 0

- B. CPU load across all CPUs.
- C. Ethernet-adapter contention with virtual machines
- D. Disk I/O contention with virtual machines

Answer: A

The Service Console always uses CPU 0. So if VM's are using CPU 0, there could be competition between the SC and the kernel....

Not D: The question clearly states that the Service Console and the VMkernel have separate storage adapters, so Answer D is wrong.

## **QUESTION 60:**

Suppose you want to compare the CPU and memory utilization of all ESX Servers in one of your farms. Where is the best place to view this information?

- A. At the farm's Hosts Tab.
- B. At a VM group's Performance Tab.
- C. At any one host's Performance Tab.
- D. At the farm's Virtual Machines Tab.

Answer: A

# **QUESTION 61:**

On your ESX Server, you have three VMs and four CPUs. One VM is a Windows 2000 virtual machine in which you are running IIS. This Web server VM will be serving static content loaded from its own virtual disk. You expect the traffic load on this Web server to be rather heavy.

Which of these activities would be least beneficial?

- A. Giving the VM a high number of memory shares,.
- B. Configuring the VM with vmxnet
- C. Installing the VMware SCSI driver in the VM
- D. Giving the VM a high number of CPU shares.

Answer: C

Explanation: You should only turn it of if the CPU cycles are needed for the VM's, and you have sufficient RAM.

## **QUESTION 62:**

When might it improve virtual-machine performance to disable the VMkernel's transparent-memory-sharing feature?

- A. When memory access of VMs occurs in bursts
- B. When the ESX Server system has plenty of physical RAM, and CPU workload is light
- C. When the ESX Server system has plenty of physical RAM, and VMs are

CPU-intensive

D. When the ESX Server is running out of physical RAM

Answer: C

Explanation: You should only turn it off if the CPU cycles are needed for the VM's, and you have sufficient RAM. Ref: Student Manual, Module 6, Page 7 Not D: When the ESX Server is running out of physical RAM you would certainly not disable transparent memory sharing.

## **QUESTION 63:**

Suppose you have an ESX Server system running many virtual machines, and their memory requirements are steadily rising. Which memory management technique could deal with the increasing memory needs with the least VM performance impact?

A. Swapping inside the virtual machines by their own operating systems

- B. Transparent page sharing by the VMkernel
- C. The balloon technique, as provided for by a component of VMware tools

D. The VMkernel swap file on a VMFS

Answer: C

# **QUESTION 64:**

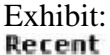

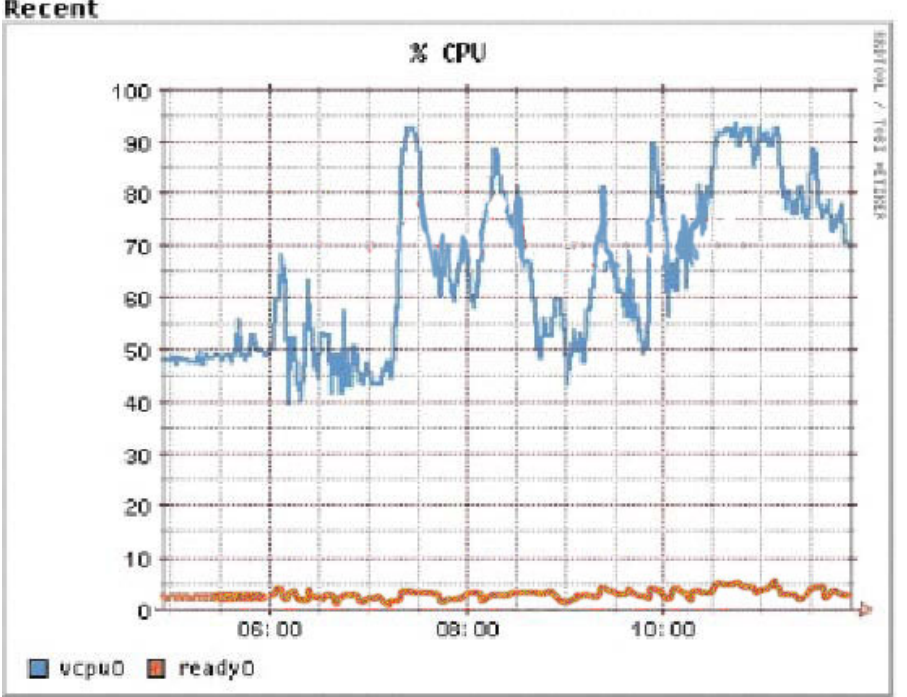

To improve performance of the virtual machine shown in the exhibit (a vmkusage

**Actualtests.com - The Power of Knowing**

graph), give it more CPU shares.

A. True B. False

Answer: A

## **QUESTION 65:**

Exhibit:

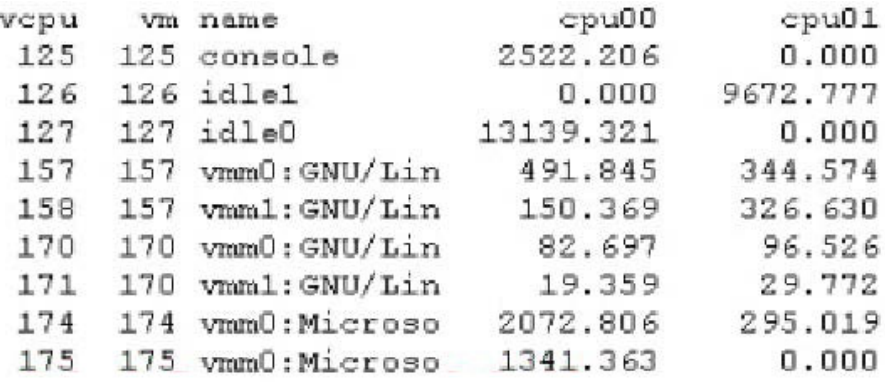

On your ESX Server, you display the contents of the file

/proc/vmware/sched/cpu-run-times. It is displayed in the exhibit.

Which statement is NOT a valid conclusion to draw from the data in this display?

A. In a multiprocessor virtual machine each virtual CPU may run on any physical CPU.

B. CPU 1 is approximately 25% more utilized than CPU 0.

C. All virtual machines running on this ESX Server are equally busy.

D. At least four virtual machines are running on this ESX Server.

Answer: C

## **QUESTION 66:**

YourMicrosoft Cluster Services clustering configuration works properly until you try to do a failover. The failover initiates properly, but the cluster application cannot restart. Which is the most likely cause of this problem?

A. Failure to put all shared LUNs in the same cluster resource group

B. Failure to define a cluster account.

C. Failure to configure the clustered nodes with a heartbeat network

D. Failure to run sysprep in a cloned virtual machine

Answer: A

## **QUESTION 67:**

Which step is required to configure clustering between two virtual machines running on the same ESX Server?

- A. Configure the VMs with two virtual SCSI controllers.
- B. Configure the ESX Server with two physical SCSI controllers.
- C. Set the VMFS accessibility type to shared.
- D. Set the VMFS accessibility type to private.

Answer: A

Explanation: Ref: Student Manual, Module 10, Page 12

#### **QUESTION 68:**

Which step is required to configure clustering between a virtual machine and a physical server?

A. Set the VMFS accessibility type to shared.

B. Set the VMFS accessibility type to public.

C. Edit the VM's configuration file to set the SCSI bus sharing type to physical.

D. Edit the VM's configuration files to replace the friendly name of the VMFS with the physical name.

Answer: C

Explanation: Ref: Student Manual, Module 10, Page 13

### **QUESTION 69:**

A virtual machine is equipped with two virtual disks. The MUI and VirtualCenter identify these virtual disks a s SCSI nodes 0:0 and 0:1. Choose the correct explanation.

A. The two virtual disks are on the same physical adapter, but in different LUNs.

B. The two virtual disks are on the same physical adapter, but at different target IDs.

C. The two virtual disks are on the same virtual adapter, but at different target IDs.

D. The two virtual disks are on the same LUN, but in different partitions.

Answer: C

Explanation: Ref: Student Manual, Module 4, Page 8

### **QUESTION 70:**

Clustering requires shared storage and a network connection for hearbeat monitoring.

A. True.

B. False.

Answer: A

# **QUESTION 71:**

In the event of VMkernel panic, where is a record of its data structures dumped?

- A. To a file called vmkdump in a root user's home directory
- B. To a vmkcore partition
- C. To an FTP server on a local LAN
- D. Any of the above, at the administator's choice

Answer: B

# **QUESTION 72:**

You work as an administrator at Certkiller .com. Suppose you walk up to a co-worker's desktop PC. This PC, like all desktop PCs at the Certkiller office, has the Remote Console application installed. Using it, you discover that you cannot connect to a certain virtual machine on your ESX Server. Which troubleshooting test would be least helpful?

A. Try to Remote Console to a different virtual machine.

- B. Try to pint the IP address of a virtual machine that is known to be up and working.
- C. Try to ping the IP address of your Service Console.

D. Try to ping the DNS hostname of your Service Console.

Answer: B

# **QUESTION 73:**

Suppose that you are deploying an ESX server into production, and you discover that there are three extra days in the schedule. That is, you have an extra 72 hours before the ESX Server goes live.

Which preventive action would be the best use of this time?

- A. Intensively burning in the CPU.
- B. Intensively checking the disk surface for bad blocks.
- C. Intensively checking the memory for bad memory cards.
- D. Intensively checking the network cards for speed and duplex mismatches.

## Answer: C

## **QUESTION 74:**

What is the function of the vm-supporttool?

A. The program gathers useful data about your ESX Server.

B. The program registers your ESX Server with VMware Support.

C. The program connects to VMware Support and reports hardware and software failures.

D. The program repairs common problems with ESX Server as determined by VMware Support.

Answer: A

## **QUESTION 75:**

Suppose that you cannot start a particular ESX Server virtual machine. This virtual machine has been successfully started and booted up before. Which is the least likely of this symptom?

- A. The VMFS has run out of space.
- B. The VMkernel has run out of memory.
- C. You no longer have appropriate permissions on the virtual disk.
- D. You no longer have appropriate permissions on the configuration file.

Answer: A

Explanation:

The disk files on ESX Server are pre-allocated so even if there were zero bytes available on the VMFS volume, the virtual machine would still power on since all the space that was allocated for the VM is already there-it does not need to grow or be manipulated in any way. It is more likely that someone had removed or changed your permissions or there is not enough guaranteed physical memory for the virtual machine to power on.

## **QUESTION 76:**

Suppose that you have changed your Service Console so that is uses a different physical NIC. After the reboot, you discover that the Service Console no longer has network connectivity.

Which of these files would be the first to check?

- A. /sbin/lilo
- B. /etc/vmware/vmkconfig
- C. /etc/modules.conf
- D. /sbin/ipconfig

### Answer: C

#### **QUESTION 77:**

Suppose you have had Windows 2000 running in a virtual machine for several months. One day, the virtual machine blue-screens. Which is the least likely cause of this problem?

- A. An ESX Server misconfiguration.
- B. A software bug in Windows 2000
- C. Defective physical hardware
- D. A software bug in the application

Answer: A

## **QUESTION 78:**

Suppose that your Remote Console performance is poor. Which is the least likely cause of this symptom?

A. The Service Console has run out of memory.

B. A NIC assigned to the VMkernel has a speed or duplex mismatch.

C. A NIC assigned to the Service Console has speed or duplex mismatch.

D. You have inadequate bandwidth between the Remote Console client and the Service Console.

Answer: B

### **QUESTION 79:**

When a single virtual machine crashes, where does it leave a core dump file?

A. In the Service Console's root directory

- B. In a configurable VMFS volume.
- C. In a core dump partition
- D. In the same directory as the virtual machine's configuration file

Answer: D

#### **QUESTION 80:**

Suppose that you have had an ESX Server running in a steady state for several months, then one day o VMkernel panic occurs. Which cause would be first thing to check?

A. Unusual user activity B. A full VMFS C. Loss of connectivity to a storage system D. A full file system

Answer: C

## **QUESTION 81:**

Where are the ownership and permissions of a virtual machine stored?

A. in /etc/vmware/vm-list

B. As attributes of the virtual disk file

C. In the virtual machine's nvram file

D. As attributes of the VM configuration file

Answer: D

Explanation: Ref: Student Manual, Module 7, page 11 - "It is the permissions on the VM's configuration file that defines the access privileges for a user."

## **QUESTION 82:**

A virtual machine's configuration file contains the attribute setting .keyboard.typematicMinDelay = 3000000. Which user interface might benefit from this setting?

A. Web MUI B. Service Console C. Remote Console D. Remote Login Session

Answer: C

Explanation:

Ref: This is actually covered in the troubleshooting guide for ESX 1.5. "When I type into the remote console, I see unintended repeated characters. If you are using a wide-area or low-bandwidth connection, the time delay over the network may be long enough to cause the virtual machine to start auto-repeat. To reduce these effects, increase the time threshold necessary for auto-repeat in the remote console. Add a line similar to the following to your virtual machine's configuration file: keyboard.typematicMinDelay = 2000000

The delay is specified in micro-seconds, so the line in the example above increases the repeat time to 2 seconds. This should ensure that you never get auto-repeat unless you intend it.

# **QUESTION 83:**

#### Exhibit:

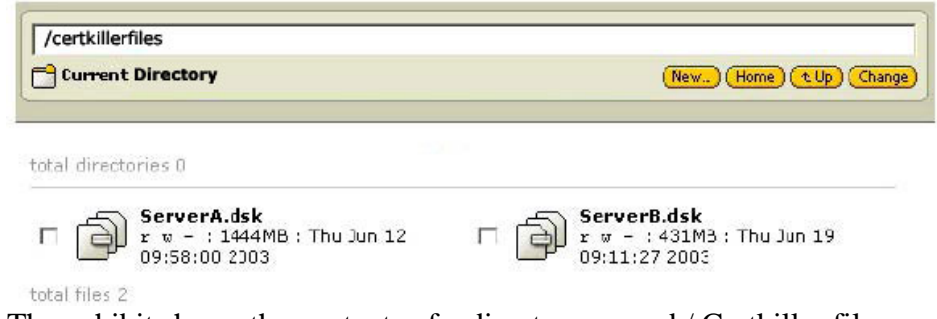

The exhibit shows the contents of a directory named / Certkiller files, as displayed in the VMware Management Interface (MUI). You wish to create a virtual machine on this ESX Server using the file ServerA.dsk. What is a step that needs to be performed?

A. Copy ServerA.dsk from the Service Console using the cp command.

B. Move ServerA.dsk to the Service Console directory /vmimages

C. Export ServerA.dsk to a VMFS partition with available space.

D. Import ServerA.dsk to a VMFS partition with available space

Answer: D

Explanation: Ref: Student Manual, Module 8, pg 9-11

## **QUESTION 84:**

Suppose you add two entries to the configuration file of a virtual machine on your ESX server. autostart  $=$  "TRUE". What happens to this virtual machine when the ESX Server is powered on?

A. The ESX Server pauses for 30 seconds before powering on the virtual machine. B. The ESX Server loads the VMkernel, pauses for 30 seconds, then powers on the virtual machine.

C. The virtual machine remains powered off until 30 seconds after the ESX Server has booted completely.

D. The ESX Server powers on the virtual machine, then pauses for 30 seconds before continuing to the next virtual machine.

Answer: D

Explanation:

Ref: VMware knowledge base "How to automate the process of starting and stopping virtual machines on ESX server" -

**Actualtests.com - The Power of Knowing**

To automatically start virtual machines, you need to add one of the following configuration options to the virtual machine's configuration (.cfg or .vmx) file:  $autostart = true$  $autostart = poweron$  $autostart =$  resume The true and poweron settings are treated the same. To stagger the startup of virtual machines, you may add the following option to each virtual machine's configuration file: autostart.delay  $= n$ nis the number of seconds ESX Server waits after powering on this virtual machine before it proceeds to the next virtual machine. If you add the option autostart delay  $= 60$ , for example, ESX Server waits one minute after it starts this virtual machine before starting the next virtual machine.

## **QUESTION 85:**

It is unwise to place configuration files for more than one virtual machine into the same directory. Why?

A. The virtual machines' log files will overwrite each other.

B. You will not be able to give different permissions to the virtual machines.

C. It will be impossible to power off one virtual machine without also powering off the other.

D. The virtual machines will be indistinguishable in the Remote Console tool and in the VMware management Interface.

Answer: A

# **QUESTION 86:**

Exhibit \*\*\* MISSING \*\*\* The exhibit shows a partial view of a VM Overview screen. Notice the state of the VM named " Certkiller Server." What might cause this condition?

A. The VM has a virtual disk in undoable mode. B. The VM has a virtual disk in persistent mode. C. The VM has a virtual disk in nonpersistent mode. D. The VM has a virtual disk in append mode.

Answer: A

### **QUESTION 87:**

Suppose you wish to connect to a virtual machine using Remote Console. You do not own this virtual machine.

**Actualtests.com - The Power of Knowing**

What is the minimum set of permissions required on the virtual machine to do this?

A. Read

- B. Read and Write
- C. Read and Execute
- D. Read, Write and Execute

Answer: C

Explanation: Ref: Student Manual, Module 7, page 8

### **QUESTION 88:**

It is a best practice to run virtual machines as non-privileged users. Suppose that you are trying to convince a colleague to stop running virtual machines as the root user. All of these statements would be valid points for your argument except one. Which one?

- A. WMs that run as root have unrestricted access to files.
- B. The likelihood of dame due to user error is increased.
- C. WMs running as root can lead to a weak audit trail.
- D. The ownership of a VM can be a valuable clue about its purpose.

### Answer: D

### **QUESTION 89:**

Suppose you wish to clone a Windows 2000 VM. Which step would NOT be required during this process?

- A. Create a new, empty virtual disk
- B. Create a new configuration file
- C. Run sysprep or an equivalent tool.
- D. Check the owner and group affiliations of the new files.

#### Answer: A

Explanation: VMware knowledge base "Cloning an ESX server virtual machine"

#### **QUESTION 90:**

Clustering requires shared storage and a network connection for heartbeat monitoring.

A. True B. False

Answer: A

Explanation: Ref: Student Manual, Module 10, Page 13

## **QUESTION 91:**

Suppose you want to set up clustering between two virtual machines running on two different ESX Server systems? Which is correct?

A. Correct both virtual machines on a private vmnet network.

- B. Store the quorum disk on a shared VMFS.
- C. Create a public and a shared VMFS on a single LUN.
- D. Specify the virtual disks using their VMFS volume names.

Answer: B

Explanation: Ref: Student Manual, Module 10, page 13.

## **QUESTION 92:**

You Microsoft Cluster Services clustering configuration works properly until you try to do a failover. The failover initiates an application cannot restart. Which is the MOST likely cause of this problem?

- A. Failure to put all shared LUNs in the same resource group
- B. Failure to define a cluster account
- C. Failure to configure the clustered nodes with a heartbeat network
- D. Failure to run sysprep in a cloned virtual machine

Answer: A

Explanation: Ref: Student Manual, Module 10, page 14.

### **QUESTION 93:**

Which step is required to configure clustering between two virtual machines running on different ESX Servers.

- A. Edit the VMkernel configuration to support differential SCSI.
- B. Edit the VMs' configuration files to change the SCSI bus sharing type to virtual.
- C. Edit the VMs' configuration files to give them a network adapter connected to an

**Actualtests.com - The Power of Knowing**

internal-only virtual switch. D. Edit the VMs' configuration files to replace the friendly name of the VMFS with its physical name.

Answer: D

Explanation: Ref: Student Manual, Module 10, page 13

### **QUESTION 94:**

Which step is required to configure clustering between two virtual machines running on the same ESX Server?

A. Configure the VMs with two virtual SCSI controllers.

- B. Configure the ESX Server with two physical SCSI controllers.
- C. Set the VMFS accessibility type to shared.
- D. Set the VMFS accessibility type to private.

Answer: A

Explanation: Ref: Student Manual, Module 10, page 12.

### **QUESTION 95:**

Suppose that you have several servers running on physical systems; each server application keeps its data on its own SAN LUN. You wish to provide failover standby for each server, but your time and hardware budget are limited. It is unlikely that all the servers will fail simultaneously. Which approach is most suitable for this situation?

A. Set up cluster-in-a-box.

- B. Set up virtual-to-virtual clustering between ESX Servers.
- C. Set up virtual-to-physical clustering.
- D. Set up a cold backup server system for each application.

Answer: C

Explanation: Ref: Student Manual, Module 10, Page 14

#### **QUESTION 96:**

Which step is required to configure clustering between a virtual machine and a physical server?

A. Set the VMFS accessibility type to shared. B. Set the VMFS accessibility type to public. C. Edit the VMs' configuration file to set the SCSI bus sharing type to physical. D. Edit the VMs' configuration files to replace the friendly name of the VMFS with the physical anme.

Answer: C

Explanation: Ref: ESX Server 2.5 Administration Guide, page 341-342 Ref: Student Manual, Module 10, Page 13

### **QUESTION 97:**

What is a SCSI reservation?

A. A VMware feature, allowing virtual disks to be claimed by one VM. B. A Microsoft feature, allowing NTFS disks to be claimed by one node in an MSCS cluster. C. A SCSI feature, allowing LUNs to be claimed by a SCSI host D. A Fibre Channel switch feature, allowing LUNs to be claimed by a SAN host

Answer: C

Explanation: Ref: Student Manual, Module 4, Page 18

### **QUESTION 98:**

Which step is required to install the device driver for vmxnet?

A. Mount the ESX server installation CD.

- B. Activate the VMware Tools installer.
- C. Download the software from the VMware Web site.
- D. Mount the guest OS's installation CD.

#### Answer: B

Explanation: Ref: Student Manual, Module 5, page 5

#### **QUESTION 99:**

One of these statements about a virtual machine's default MAC address is true.

A. The MAC address's first three bytes are copied from the underlying physical NIC, and the last three bytes are determine in part by the VM's configuration file path.

**Actualtests.com - The Power of Knowing**

B. The MAC address's first three bytes are a value assigned to VMware, and the last three bytes are determine in part by the VM's configuration file path. C. The MAC address's first three bytes are copied from the underlying physical NIC, and the last three bytes are determine in part by the VM's display name. D. The MAC address's first three bytes are a value assigned to VMware, and the last three bytes are determine in part by the VM's display name.

Answer: B

Explanation: Ref: Student Manual, Module 5, page 7

## **QUESTION 100:**

Suppose you have a virtual machine with one virtual Ethernet adapter. This adapter is patched to a virtual switch that is not bridged to a physical network. You wish this VM to have access to the Internet. Which of these steps would be helpful?

A. Multi-home your Service Console.

B. Install firewall software into the virtual machine.

C. Install the vmxnet\_console driver in the VM.

D. Build a firewall or router virtual machine.

Answer: D

Explanation: Ref: Student Manual, Module 5, page 18

## **QUESTION 101:**

There are several reasons to prefer vmxnet to vlance. Which if these is NOT a reason?

A. vmxnet can offer better performance

- B. vmxnet places less burden on system CPU.
- C. vmxnet is easier to install
- D. smxnet's software driver was purposely written for a virtual device.

Answer: C

Explanation: Ref: Student Manual, Module 5, page 5. vlance is installed by default on all vm's. vmxnet must be installed through vmware tools.

## **QUESTION 102:**

Which step is required to install the device driver for vmxnet?

A. Mount the ESX Server installation CD. B. Activate the VMware Tools Installer. C. Download the software from the VMware Web site. D. Mount the guest OS's installation CD.

Answer: B

Explanation: Ref: Student Manual, Module 5, page 5

### **QUESTION 103:**

Suppose you want to check the current link state of a physical interface owned by the VMkernal. Where would you look?

A. Open a Windows virtual machine and check the network icon in the taskbar.

- B. Open a Linux virtual machine and use the command ifconfig.
- C. Log into the Service Console and use the command ifconfig.

D. Log into the Service Console and examine files underneath /proc/VMware/net.

Answer: D

Explanation: Ref: Student Manual, Module 5, Page 9

### **QUESTION 104:**

If you wish a virtual machine to have a fault-tolerant connection to a physical network, you must equip that virtual machine with at least two virtual NICs.

A. True B. False

Answer: B

Explanation: It must have two physical NIC's.

### **QUESTION 105:**

If you create a virtual machine with no virtual Ethernet Adapters, you will be unable to administer it with the Service Console.

A. True B. False

Answer: A

## **QUESTION 106:**

The maximum number of virtual machines that you can configure to use a single virtual switch is based on the amount of CPU and memory in your server hardware.

A. True B. False

Answer: B

Explanation: Ref: Student Manual, Module 5, Page 16

#### **QUESTION 107:**

Which of these identifiers names a virtual switch that is not bridged to a physical network?

A. vmnic1

B. vmnet\_1

C. vmxnet1

D. vlance1

Answer: B

Explanation: Ref: Student Manual, Module 5, page 14

#### **QUESTION 108:**

Installing VMware Workstation is more like installing an application than like installing an operating system.

A. True B. False

Answer: A

Explanation:

Ref: Student Manual, Module 1, page 6 - "VMware Workstation is a productivity tool for the user of one computer, it installs as an application on top of Windows or Linux."

## **QUESTION 109:**

Which of these would be a reason to prefer GSX Server to ESX Server in a certain situation?

- A. GSX Server runs at Code Protection Level 0.
- B. You want to store your running virtual disks on a NAS.
- C. You want to store your running virtual disks on a SAN.
- D. GSX Server offers slightly better performance under heavy I/O load.

Answer: B

Explanation: Ref: Student Manual, Module 4, page 4 - The ESX server Vmkernel cannot use virtual disks on a NAS.

# **QUESTION 110:**

What interface is supported for virtual machines in the Workstation product, but NOT for virtual machines in the ESX Server product?

A. Serial port B. Parallel port C. IDE controller D. USB controller

Answer: D

Explanation: Ref: Student Manual, Module 3, page 4

## **QUESTION 111:**

Which of these is NOT a supported guest operating system on any VMware product?

A. MacOS B. MS-DOS C. SuSE Linux D. Novell NetWare

Answer: A

Explanation: Ref: ESX Server Installation guide, page 18 and VMware Guest Operating System guide

## **QUESTION 112:**

Virtual Ethernet Switches are a feature found only on ESX Server.

A. True B. False

Answer: B

Explanation: Ref: GSX Server 3.1 Administration guide, page 30

### **QUESTION 113:**

The most accurate source of information on whether a certain operating system is supported inside a VMware virtual machine is the operating system vendor.

A. True B. False

Answer: B

Explanation: Ref: VMware Guest Operating System guide

### **QUESTION 114:**

What would NOT be a reason to prefer ESX Server to GSX Server in a certain situation?

- A. You want the minimum overhead due to virtualization.
- B. You want the widest possible range of supported hardware.
- C. You want to be able to specify guaranteed minimum CPU shares.
- D. You need to be able to modify resource allocation policies dynamically

Answer: B

Explanation: Ref: Student Manual, Module 1, page 7

#### **QUESTION 115:**

All except one are features that GSX Server and GSX Server have in common. Which is the exception?

A. Scripting APIs

B. Remote Console

C. Dynamic resource allocation

D. Web-based management user interface

Answer: C

Explanation: Ref: Student Manual, Module 1, Page 10 and "Which VMware Server Product is Right For You?" at http://www.vmware.com/products/server/server\_comp.html

## **QUESTION 116:**

Suppose that your task is to deliver a uniform Windows desktop to 100 users. Which approach is the LAST sensible?

A. Deploy VMware Workstation to each user's PC, with uniformly configured virtual machine.

B. Deploy GSX Server on a central server system, and allow users to access a desktop on that system with Windows Terminal Services.

C. Deploy GSX Server on a central server system, and allow users to access a desktop on that system with Citrix Metaframe.

D. Deploy ESX Server on a central server system, and allow users to access a desktop on that system with Remote Console.

Answer: A

## **QUESTION 117:**

To allow your ESX Server to access LUNs 4, 7, and 9 on a storage array, you must set certain VMkernal parameters. Which settings are correct?

A. Set the "MaxLun" parameter to 9 and the "SupportSparseLUN" parameter to 0. B. Set the "MaxLun" parameter to 9 and the "SupportSparseLUN" parameter to 1. C. Set the "MaxLun" parameter to 10 and the "SupportSparseLUN" parameter to 0. D. Set the "MaxLun" parameter to 10 and the "SupportSparseLUN" parameter to 1.

Answer: D

Explanation: Ref: Student Manual, Module 4, page 9

## **QUESTION 118:**

You wish to specify a particular VMkernel driver module for one of your devices. Which file should edit?

A. /etc/modules.conf B. /etc/VMware/vmkconfig C. /etc/VMware/VMware-devices.map D. /etc/VMware/VMware-devices.map.local

Answer: D

Explanation: Ref: ESX Server 2.5 Administration guide, page 207

## **QUESTION 119:**

Under what directory will you find information about the speed and duplex setting of a network interface card assigned to the VMkernel?

A. /proc/net B. /proc/config/net C. /proc/VMware/net D. /proc/VMware/config

Answer: C

Explanation: Ref: Student Manual, Module 12, Page 14

### **QUESTION 120:**

What is /sbin/lilo?

- A. The VMkernel loader
- B. The bootstrap loader
- C. The installer for the bootstrap loader
- D. The configuration file for the bootstrap loader

Answer: C

Explanation: Lilo is run after config changes are made to /etc/lilo.conf - /sbin/lilo updates the bootstrap loader but is NOT THE bootstrap loader Ref: Student Manual, Module 11, Page 5

### **QUESTION 121:**

By default, configuration files for virtual machines are placed in the tree of directories underneath /home.

A. True

B. False

Answer: A

Explanation: Ref: Student Manual, Module 11, page 4

## **QUESTION 122:**

While partitioning during an initial ESX install, it is wisest to format the swap partition as an ext3 file system.

A. True B. False

Answer: B

Explanation: Ref: Student Manual, Module 2, page 11

## **QUESTION 123:**

What file gets updated when you increase the amount of Service Console memory using the VMware Management Interface (MUI)?

A. /etc/lilo.conf B. /etc/grub.conf C. /etc/VMware/hwconfig D. /etc/VMware-mui/config

Answer: A

Explanation: Ref: Student Manual, Module 11, pages 5-6

## **QUESTION 124:**

Which item should be detached before beginning the ESX Server installation?

A. USB devices

- B. Fibre Channel cables
- C. Ethernet patch cables
- D. Internal RAID controllers

Answer: A

Explanation: ESX server does not support USB, connected device may cause conflicts.

## **QUESTION 125:**

Many ESX Server administrators place a VMFS volume on the internal storage of their ESX Servers. Which the most effective use for this volume?

- A. For storage of VMkernel swap
- B. For storage of Service Console swap
- C. For storage of VMkernel core dumps
- D. For storage of golden-master images and ISO files

Answer: A

Explanation: Ref: Student Manual, Module 2, Page 11 - Service Ref: Student Manual, Module 2, Page 18+19

## **QUESTION 126:**

Which of the following ESX Server configuration steps does NOT require a reboot in order to take effect?

- A. Allocating PCI devices
- B. Detecting a new SAN LUN
- C. Detecting a new SCSI LUN
- D. Allocating more memory to the Service Console

Answer: B

Explanation: Ref: ESX Server Administration guide page 311

## **QUESTION 127:**

It is a best practice to create separate partition for /home during the ESX Server installation. What is the reason for this practice?

- A. The /home partition holds files created by ESX Server users. B. The /home partition is a repository for virtual machine configuration files.
- C. The /home partition can protect the root file system from running out of disk space

D. ESX Server forbids you to change the size of the /home partition once the system is

installed.

Answer: C

Explanation: Ref: Student Manual, Module 2, page 11

## **QUESTION 128:**

It is a best practice to equip your ESX Server with a /vmimages partition. What is the reason for this practice?

A. You can use the space to store ISO images and exported virtual disks.

- B. It's required for Storage Area Network connectivity.
- C. Linux VMs run faster if their virtual disks are in ext3 file system.
- D. You can use REDO logs for virtual disks in /wmimages partitions.

Answer: A

Explanation: Ref: Student Manual, Module 2, page 11

## **QUESTION 129:**

It is a best practice to create a non-privileged user account for each ESX Server user. What is the reason for this practice?

- A. This enables users to have access to the public network only.
- B. This creates a reliable audit trail of users logging onto the ESX Server.
- C. This prevents ESX users from logging into privileged virtual machines.
- D. This allows users to remotely login to the ESX Server using a secure shell.

#### Answer: B

### **QUESTION 130:**

Which step or steps are required to allow your ESX Server to support virtual machines with more than one virtual CPU?

A. No action is required.

- B. No action is required, as long as the physical server has more than one physical CPU.
- C. Install your Virtual SMP license.
- D. Install the Virtual SMP software package and your Virtual SMP license.

Answer: C

Explanation: Ref: Student Manual, Module 2, Page 7

**Actualtests.com - The Power of Knowing**

## **QUESTION 131:**

Suppose your ESX Server administrator left the company without telling anyone the root password.

What should you do to reset the password?

- A. Reinstall ESX Server
- B. Boot off an ESX Server install CD and run passwd
- C. Boot into linux-up boot target and run passwd
- D. Boot off a Red Hat Linux install CD or boot into a single-user mode and run passwd

Answer: D

### **QUESTION 132:**

Your OEM vendor has supplied your with a management tool for your server. You wish to use this tool primarily to monitor the overall function of your ESX Server. Where should you install the data-gathering agents?

- A. In the service console
- B. In each virtual machine
- C. On a separate management station
- D. In one representative virtual machine

Answer: C

Explanation: This is because you can not get a good reading on the performance of a VM from within the VM.

## **QUESTION 133:**

For maximum resource utilization, the workload for an ESX Server should be as homogeneous as possible.

A. True B. False

Answer: B

Explanation: Ref: ESX Server 2.5 Best practices pdf - page 2

### **QUESTION 134:**

Suppose you have a large ESX Server system, running many virtual machines. This system has no storage adapters that are shared between the Service Console and the VMkernel.

Which of these is a likely performance impact of the Service Console?

- A. CPU load on CPU 0
- B. CPU load across all CPUs
- C. Ethernet-adapter contention with virtual machines
- D. Disk I/O contention with virtual machines

Answer: A

Explanation: Ref: Student Manual, Module 6, Page 4

### **QUESTION 135:**

ESX Server offers up-to-the-second data bout its workload. How does ESX Server group such data for presentation?

A. Per VM B. Per user C. Per application D. Per guest OS type

Answer: A

Explanation: Verified by RUNNING the software....it is per VM.

### **QUESTION 136:**

The VMkernel assesses a tax on virtual machines' idle memory. When might it improve virtual-machine performance to memory tax rate?

- A. When virtual machines' memory needs are constant and low.
- B. When virtual machines' memory needs are constant and high.
- C. When virtual machines regularly experience bursts of memory consumption.
- D. When virtual machines have mostly idle memory.

```
Answer: C
```
### **QUESTION 137:**

Each virtual machine's world number remains static across virtual power-cycles.

A. True

B. False

Answer: B

Explanation:

Ref: Student Manual, Module 11, page 17 - "You cannot assume that a virtual machine will have the same number each time it is powered on"

## **QUESTION 138:**

When might it improve virtual-machine performance to disable the VMkernel's transparent-memory-sharing feature?

A. When memory access of VMs occurs in bursts B. When the ESX Server system has plenty of physical RAM, and CPU workload is light C. When the ESX Server system has plenty of physical RAM, and VMs are CPU-intensive D. When the ESX Server is running out of physical RAM

Answer: C

Explanation: You should only turn it off if the CPU cycles are needed for the VM's, and you have sufficient RAM. Not D: When the ESX Server is running out of physical RAM you would certainly not disable transparent memory sharing.

## **QUESTION 139:**

It is a best practice to monitor your ESX Server's security stance proactively. ESX Server ships with several security-related tools. Which of these techniques is WRONG use of a tool?

A. Use tripwire to watch for unauthorized logins

- B. Use find to watch for modified files.
- C. Use lsof to look for open network ports.
- D. Use the vm-list file to be aware of virtual machines.

Answer: D

Explanation: Ref: Student Manual, Module 9, Page 16

### **QUESTION 140:**

On your ESX Server, you have three VMs and four CPUs. One VM is a Windows 2000 virtual machine in which you are running IIS. This Web server VM will be

**Actualtests.com - The Power of Knowing**

serving static content loaded from its own virtual disk. You expect the traffic load on this Web server to be rather heavy. Which of these activities would be least beneficial?

- A. Giving the VM a high number of memory shares.
- B. Configuring the VM with vmxnet.
- C. Installing the VMware SCSI driver in the VM
- D. Giving the VM a high number of CPU shares

Answer: C

# **QUESTION 141:**

Which file is a good place to look for information on whether or not virtual machines are saturating their memory allocations?

A. /proc/VMware/mem B. /proc/VMware/shed/mem C. /proc/mem D. /proc/VMware/wm/status

Answer: A

# **QUESTION 142:**

Suppose you have an ESX Server system running virtual machines, and their memory requirements are steadily rising. Which memory management technique could deal with the increasing memory needs with the LEAST VM performance impact?

- A. Swapping inside the virtual machines by their own operating systems
- B. Transparent page sharing by the VMkernal
- C. The balloon technique, as provided for a component of VMware tools
- D. The VMkernal swap file on a VMFS

### Answer: C

Explanation: Ref: Student Manual, Module 6, Page 6+7

### **QUESTION 143:**

Choose the most accurate completion for this sentence: Disconnecting the CD-ROM device from virtual machines can decrease  $\qquad \qquad$ .

- A. I/O usage in the VMkernel
- B. CPU usage in the Service Console

C. Memory usage in the Service Console D. SCSI overhead in the VMkernel

Answer: C

Explanation: Ref : Student Manual, Module 9, page 14 - If Service console is running out of RAM, disconnect unnecessary CD-ROM and floppy from VMs

## **QUESTION 144:**

The machine on which you plan to install ESX Server is equipped with hardware that allows remote access to the system console, such as IBM's Remote Supervisor Adapter or HP's Remote Insight Lights-Out Edition. How can you access this hardware?

- A. Using the Service Console
- B. Using Remote Console
- C. Using a tool specified by the manufacturer
- D. Using a Linux text-only virtual machine

Answer: A

Explanation: Page 20 ESX 2.5 admin guide.

### **QUESTION 145:**

You cannot always assume that a virtual machine is running a database server is going to be disk-intensive. What other factor must you take into account?

A. The SQL query mix

- B. Whether the database is Oracle or Microsoft SQL Server
- C. How many disk shares the VM has
- D. How many virtual disks the VM is configured with

Answer: A

#### **QUESTION 146:**

On your ESX Server, you display the contents of the file /proc/VMware/sched/cpu-run-times. It looks like this:

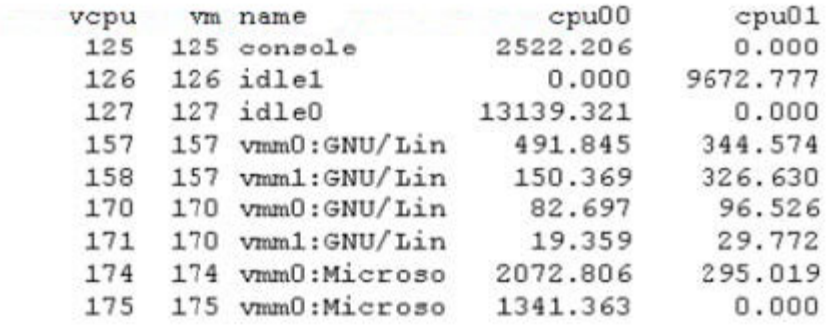

Which statement is NOT a valid conclusion to draw from the data in this display?

A. In a multiprocessor virtual machine, each virtual CPU may run on any physical CPU.

B. CPU 1 is approximately 25% more utilized than CPU 0.

C. All virtual machines running on this ESX Server are equally busy.

D. At least four virtual machines are running on this ESX Server.

Answer: C

### **QUESTION 147:**

A certain VMFS volume has been properly set up for access by only one ESX Server. Which command is needed to mount this VMFS volume in the Service Console?

- A. mount -vmfs
- B. mount-vmfs -f
- C. vmkfstools -m
- D. No command is needed; the VMFS volume will automatically be mounted.

Answer: D

Explanation: Ref: Student Manual, Module 11, page 10

#### **QUESTION 148:**

Suppose you have an ESX Server virtual disk, 19GB in size. The file system in this virtual disk is half full. If you export this virtual disk, how many new files will result?

A. Exactly one B. Five or six C. Ten or eleven D. It is impossible to predict

Answer: C

Explanation:

When a virtual disk (.vmdk file monolithic format) is exported to COW format, you should expect to have (# of gigabytes in size)/ $2 + 1$ . The # of gigabytes  $/2$  would be rounded up to the next whole number. The "+1" is the text file that keeps track of how many .vmdk files, size when it's imported back in, etc. So for example if the .vmdk file was 19 gb in size  $(19/2) + 1$  $=$  ~11 COW format pieces. There should be 11 files, all less than 2 gb each."

## **QUESTION 149:**

Assume that appB.dsk is an ESX Server virtual disk. Consider this command vmkfstools-X 2000m vmfs03:applB.dsk Which statement correctly describes the command's function?

A. The command adds 2000 megabytes to the file applB.dsk.

B. The command splits the file applB.dsk into separate files, each with a maximum size of 2000 megabytes.

C. The command changes the size of file applB.dsk to 2000 megabytes.

D. This is a command with invalid parameters.

Answer: C

Explanation: Ref: Student Manual, Module 4, page 14

## **QUESTION 150:**

Which file contains the correspondence between Service Console file system mount points and the partitions to be mounted?

A. /proc/fs B. /etc/hosts C. /ets/fstab D. /etc/mount

Answer: C

Explanation: Ref: Student Manual, Module 2, page 13

### **QUESTION 151:**

Which file would you normally NOT find in a VMFS volume?

A. A virtual disk's REDO file B. A suspended-state file of a virtual machine C. A VMkernel swap file D. A VMkernel coredump file

Answer: D

Explanation: Ref: Student Manual, Module 2, page 13

#### **QUESTION 152:**

Suppose you wish to change the Service Console's default gateway. Which file would you need to modify?

A. /etc/hosts B. /etc/defaultrouter C. /etc/rc.d/rc.sysinit D. /etc/sysconfig/network

Answer: D

#### **QUESTION 153:**

You have a file server running in a virtual machine; its content changes and so needs to be backed up. Your backups and recoveries need to be as fast as possible, and you need to minimize downtime. Choose the MOST SUITABLE strategy.

A. Use a backup agent in the VM to back up the entire virtual disk.

B. Use a backup agent in the VM to back up the entire virtual disk.

C. Use a backup agent in the VM to do full and incremental backups of the content.

D. Use a backup agent in the Service Console to do full and incremental backups of the content.

Answer: C

Explanation: Ref: Student Manual, Module 10, page 6

#### **QUESTION 154:**

Suppose you need to change the hostname of your ESX Server. Which file would you need to modify?

A. /etc/VMware/hwconfig

B. /etc/VMware/vmkconfig

C. /etc/sysconfig/network

D. /etc/sysconfig/network-scripts/ifcfg-eth0

Answer: C

Explanation: Ref: Student Manual, Module 11, Page 8

## **QUESTION 155:**

Files in the /proc/vmware directory tree can be modified on a running ESX Server.

A. True B. False

Answer: B

Explanation: Ref: Student Manual, Module 11, page 19

## **QUESTION 156:**

Which command creates a virtual disk in a format suitable for use with GSX Server?

- A. vmkfstools -e /extra/appl1.dsk vmfs1:testvm.dsk
- B. vmkfstools -e vmfs1:testvm.dsk /extra/app1.dsk
- C. vmkfstools -i /extra/appl1.dsk vmfs1:testvm.dsk
- D. vmkfstools -i vmfs1:testvm.dsk /extra/app1.dsk

Answer: A

Explanation: Ref: Student Manual, Module 8, page 7

## **QUESTION 157:**

Which action does NOT require root privileges on ESX Server?

- A. Suspend a running VM.
- B. Add a new user and group.
- C. Allow incoming FTP requests.
- D. Modify VMs' resource allocations.

Answer: A

Explanation: Ref: Student Manual, Module 7, page 6

#### **QUESTION 158:**

What is the command you would use to change whether a device was assigned to the Service Console or the VMkernel?

A. vmkpcidivy B. vmkload\_mod C. vmkfstools D. vmstat

Answer: A

Explanation: Ref: Student Manual, Module 12, page 17

### **QUESTION 159:**

Suppose you discovered that, after you had installed and deployed ESX Server, you had made a configuration error. Which configuration error would be the most difficult to repair?

- A. Failure to give the VMkernel enough swap.
- B. Failure to give the Service Console enough swap.
- C. Failure to make the root file system large enough.
- D. Failure to give the Service Console enough memory.

Answer: C

### **QUESTION 160:**

You add an ESX Server that is already installed. You wish to add a new disk partition to a locally-attached disk drive; you plan to use partition from the Service Console to store ISO images and exported virtual disks. Assuming you have enough disk space, which command would you use to create this partition?

A. fdisk B. vmkfstools C. mkfs.ntfs D. dd

Answer: A

## **QUESTION 161:**

Suppose you have three VMs bound to CPU 2. each has 1000 CPU shares. We want to create a new VM and also bind it to CPU 2. We want this VM to get at least 50% of the CPU cycles. No VMs other than these will run on CPU 2. How do we achieve this effect?

A. Give the new VM 50 shares; give the other VMs 10 share each.

B. Give the new VM 50 shares; delete the other VM's default shares.

C. Give the new VM 3000 shares; do not modify the other VMs' shares.

D. Give the new VM 5000 shares; do not modify the other VMs' shares.

Answer: C

### **QUESTION 162:**

It is a best practice to configure all virtual machines on an ESX Server to run as many applications as possible.

A. True B. False

Answer: B

## **QUESTION 163:**

How do you guarantee that a virtual machine is give 256 MB of physical memory?

A. Set the virtual machine's memory shares to 2560.

B. Set the virtual machine's minimum memory size to 256 MB.

C. Set the virtual machine's maximum memory size to 256 MB.

D. Divide 256 MB into the server's physical memory (subtracting out the memory

assigned to the Service Console), and assign that percentage of memory to the VM.

Answer: B

### **QUESTION 164:**

All EXCEPT ONE of these actions reduces the risk that virtual machines will compete for resources with the Service Console. Which action DOES NOT have this effect?

A. Increase the amount of Service Console swap.

B. Prevent virtual machines from running on CPU 0.

C. Connect the Service Console to a physical network separate from the networks used by virtual machines.

D. Avoid sharing storage adapters between VMkernel and the Service Console

Answer: A

# **QUESTION 165:**

By default, the VMkernel scans for the need to migrate the Service Console to different CPUs once every second.

A. True B. False

Answer: B

Explanation: Ref: Student Manual, Module 6, page 4. - The Service Console does not migrate, it always runs on CPU 0

# **QUESTION 166:**

Which memory-management parameter CANNOT be changed on a running VM?

A. Minimum memory

B. Maximum memory

C. Allocated memory shares

D. None of the above; all three parameters can be changed on a running VM

Answer: B

Explanation: Ref: Student Manual, Module 6, page 13

## **QUESTION 167:**

Choose the most accurate completion for this sentence: Accurate performance measurement can be difficult to achieve using guest OS tools inside a VM primarily because \_\_\_\_\_\_\_\_\_\_\_\_\_\_\_\_\_\_.

A. these tools are usually low-quality

B. the VMs' clocks are often unreliable

C. the Service Console always interferes with the measurement

D. the ESX Server administrator does not have permission to use these tools

Answer: C

## **QUESTION 168:**

The balloon driver, also know as vmmemctl, is one mechanism by which ESX Server manages the allocation of memory. Which statement about it is true?

A. The balloon driver forces a virtual machine to yield memory.

B. The balloon driver manages the transparent sharing of memory among virtual machines.

C. The balloon driver enables a virtual machine to allocate more physical memory. D. The balloon driver acts as memory for virtual machines when VMkernel swap is exhausted.

Answer: A

Explanation: Ref: Student Manual, Module 6, page 8

## **QUESTION 169:**

Suppose that you changed your Service Console so that it uses a different physcial NIC. After reboot, you discover that the Service Console no longer has network connectivity. Which of these files would be the FIRST to check?

A. /sbin/lilo B. /etc/VMware/vmkconfig C. /etc/modules.conf D. /sbin/ipconfig

Answer: C

Explanation: Ref: Student Manual, Module 12, page 17 Ref: Student Manual, Module 11, Page 5

## **QUESTION 170:**

Suppose you want to find the world number of running a virtual machine. In which log file should you look first?

A. VMware.log B. messages

- C. vmkernel
- D. vmkwarning

Answer: A

## **QUESTION 171:**

Suppose that you have an ESX Server running in a steady state for several months, then one day a VMkernel panic occurs. Which cause would be the first thing to check?

A. Unusual user activity B. A full VMFS C. Loss of connectivity to a storage system D. A full file system

Answer: C

## **QUESTION 172:**

Suppose you have added a Fibre Channel Adapter to your ESX server. After the change, one of your virtual machines no longer boots. What would be the FIRST course of action to pursue?

- A. Install a Fibre Channel driver in the failing VM's guest OS.
- B. Edit the VM's configuration file.
- C. Boot into the Fibre Channel adapter's BIOS configuration screen.
- D. Modify the VMkernel parameter DiskSupportSparseLUN

#### Answer: B

### **QUESTION 173:**

Suppose that your Remote Console performance is poor. Which is the least likely cause of this symptom?

A. The Service Console has run out of memory.

B. A NIC assigned to the VMkernel has a speed or duplex mismatch.

C. A NIC assigned to the Service Console has a speed of duplex mismatch.

D. You have inadequate bandwidth between the Remote Console client and the Service Console.

Answer: B

Explanation: Ref: Student Manual, Module 12, page 15

#### **QUESTION 174:**

Which of the following problems is MOST likely to be due to bad physical memory?

**Actualtests.com - The Power of Knowing**

- A. Slow performance
- B. Virtual machines not starting
- C. VMkernel panics
- D. Errors on virtual machines' virtual SCSI buses.

Answer: C

Explanation: Ref: Student Manual, Module 12, Page 19

## **QUESTION 175:**

In the event of a VMkernel panic, where is a record of its data structures dumped?

A. To a file called vmkdump in the root user's home directory

- B. To a vmkdump partition
- C. To an FTP server on the local LAn
- D. Any of the above, at the administrator's choice

Answer: B

Explanation: Ref: Student Manual, Module 12, page 21 Ref: Student Manual, Module 2, Page 12

## **QUESTION 176:**

Suppose you have had Windows 2000 running in a virtual machine for several months. One day, the machine blue-screens. What is the least likely cause of this problem?

- A. An ESX Server misconfiguration
- B. A software bug in Windows 2000
- C. Defective physical hardware
- D. A software bug in the appliation

Answer: A

Explanation: Ref: Student Manual, Module 12, page 9

### **QUESTION 177:**

Suppose you walk up to a co-worker's desktop PC. This PC, like all desktop PCs at your office, has Remote Console application installed. Using it, you discover that you cannot connect to a certain virtual machine on your ESX Server. Which troubleshooting test would be LEAST helpful?

- A. Try to Remote Console to a different virtual machine.
- B. Try to ping the IP address of a virtual machine that is known to be up and working.
- C. Try to ping the IP address of your Service Console.
- D. Try to ping the DNS hostname of your Service Console.

## Answer: B

## **QUESTION 178:**

Suppose that you are deploying an ESX Server into production, and you discover that there are three extra days in the schedule. That is, you have an extra 72 hours before the ESX Server goes live. Which preventive action would be the best use of this time?

- A. Intensively burning in the CPU
- B. Intensively checking the disk surface for bad blocks.
- C. Intensively checking the memory for bad memory cards.
- D. Intensively checking the network cards for speed and duplex mismatches.

Answer: C

Explanation: Ref: Student Manual, Module 12, page 4

### **QUESTION 179:**

What is the function of the vm-support tool?

A. The program gathers useful data bout your ESX Server.

B. The program registers your ESX Server with VMware support.

C. The program connects to VMware Support and reports hardware and software failures.

D. The program repairs common problems with ESX Server as determined by VMware Support.

Answer: A

Explanation: Ref: Student Manual, Module 12, page 20

### **QUESTION 180:**

Suppose that you cannot contact the VMware Management Interface (MUI), but you can ping both the Service Console's name and its IP address. Which is the MOST likely cause of this symptom?

- A. The Service Console has run out of swap.
- B. The VMkernel has run out of swap.
- C. Someone has deactivated xinetd.
- D. The VMkernel has a duplicate IP address.

Answer: A

Explanation: Ref: Student Manual, Module 12, pages 5, 12

## **QUESTION 181:**

When a single virtual machine crashes, where does it leave a core dump file?

A. In the Service Console's root file system B. In a configurable VMFS C. In a core dump partition D. In the owning users' home directory

Answer: D

Explanation: Ref: Student Manual, Module 12, page 21

## **QUESTION 182:**

Which configuration error can lead to your Management User Interface server being killed?

- A. Configuring your VMkernel with too little swap
- B. Placing an illegal character into a VMFS name
- C. Configuring your Service Console with too little swap
- D. Specifying the wrong guest OS type for virtual machines

Answer: C

Explanation: Ref: Student Manual, Module 12, page 5

## **QUESTION 183:**

What is the purpose of the vmkdump program?

- A. To create a backup copy of a virtual machine.
- B. To create an archive file of system information for support.
- C. To write VMkernel data structures to the VMkernel core dump partition

**Actualtests.com - The Power of Knowing**

D. To write contents of the core dump partition to core files on disk

Answer: C

Explanation: Ref: Student Manual, Module 2, page 12'

## **QUESTION 184:**

Exhibit \*\*\* MISSING \*\*\* The exhibit shows information about an ESX server's PCI adapters. What file can you use together with this information to determine whether a PCI adapter is supported by VMkernel?

A. /etc/VMware/config B. /usr/lib/VMware/VMkernel C. /etc/VMware/wmkmodule.conf D. /etc/VMware/VMware-devices.map

Answer: D

Explanation: Ref: ESX Server Administration guide, page 207

## **QUESTION 185:**

VMware ships different device-driver binaries for the Service Console and the VMkernel.

A. True B. False

Answer: B

**QUESTION 186:**

The VMkernel reads /etc/modules.conf at boot

A. True B. False

Answer: B

Explanation: It is read before the VMkernel is loaded

### **QUESTION 187:**

What program most directly loads the VMkernel?

A. The boot script s99local B. The boot script s90smware C. The boot script rc.sysinit D. The boot script s00smkstart

Answer: B

Explanation: Actually - s11vmware Ref: Student Manual, Module 11, page 9

### **QUESTION 188:**

In the Service Console of an ESX Server with running virtual machines, you will se a number of wmare.-mks processes. What is the role of these processes?

A. The processes run UNIX-emulation software licensed from Mortice-Kern Systems.

B. The process support each virtual machine's console.

C. The process manage kernel-mode access and system calls by virtual machines.

D. The process handle network traffic for virtual machines.

Answer: B

Explanation: Ref: Student Manual, Module 11, page 18

#### **QUESTION 189:**

When ESX Server is running on a multi-CPU machine, the Service Console acts as a symmetric multi-processing operating system.

A. True B. False

Answer: B

Explanation: The service console runs solely on CPU 0

#### **QUESTION 190:**

Which statement about the role of the Service Console is most accurate?

**Actualtests.com - The Power of Knowing**

A. The Service Console is just an entry in the Master Boot Record.

B. The Service Console runs directly on the hardware, managing access to it by the VMkernel.

C. The Service Console runs atop the VMkernel but beneath all virtual machines, managing their access to the VMkernel.

D. The Service Console runs alongside all virtual machines, under the control of the VMkernel.

Answer: D

Explanation: Ref: Student Manual, Module 11, page 20

# **QUESTION 191:**

If one of your physical CPUs fails; only the VMs running on that CPU will crach; the rest of ESX Server will continue normal operation.

A. True B. False

Answer: B

Explanation: Ref: Student Manual, Module 1, page 9

## **QUESTION 192:**

What is the difference, if any, between a virtual machine and a world?

A. Each virtual machine contains one or more worlds.

B. Virtual machines supports Windows and Linux, worlds support FreeBSD.

- C. Virtual machines run inside worlds and under the VMkernel.
- D. The terms "virtual machine" and "world" mean exactly the same thing.

Answer: C

Explanation: Ref: Student Manual, Module 11, page 17

## **QUESTION 193:**

Which log file is NOT managed by syslogd?

A. VMkernel

B. VMware.log C. wmkwarning D. wmksummary

Answer: B

Explanation: Ref: Student Manual, Module 11, page 13

#### **QUESTION 194:**

Exhibit:

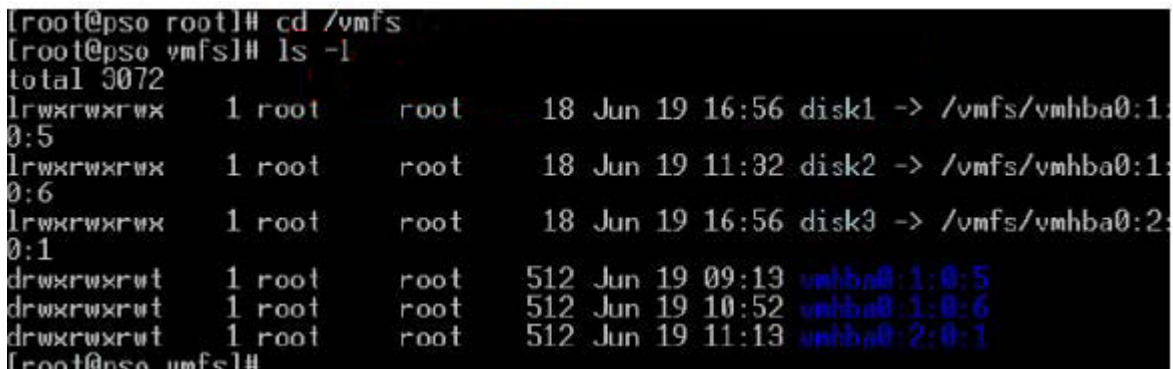

The exhibit shows the contents of the directory, /vmfs, on an ESX Server immediately after is was rebooted. Based on the exhibit, which statement is the most accurate?

A. The Service Console path /vmfs/disk3 could be used to access the contents of the VMFS volume in partition vmhba0:2:0:1

B. disk1 and disk2 are the same volume, shown twice because of multipathing

C. disk is the volume label of the VMFS in partition vmhba0:1:0:5

D. disk1, disk2, and disk3 are accessible only by the root user.

Answer: A

Explanation: Ref: Student Manual, Module 11, page 11

#### **QUESTION 195:**

There is one instance of the monitor for every running VM.

A. True B. False

Answer: A

Explanation: Ref: Student Manual, Module 11, page 16

#### **QUESTION 196:**

One reliable way to count the currently running VMs is by using the output of the ps -ef command in the Service Console.

A. True B. False

Answer: B

Explanation: Ref: Student Manual, Module 11, page 18 It will also show machines that are powered off, but have a connected Remote Console session.

### **QUESTION 197:**

What program verifies users' credentials?

A. VMware-mui B. VMware-authd C. VMware-serverd D. /usr/bin/VMware

Answer: B

Explanation: Ref: Student Manual, Module 11, page 14

### **QUESTION 198:**

Choose the most accurate completion for this sentence. VMware virtualization products are primarily intended to \_\_\_\_\_\_\_\_\_\_\_\_\_\_\_\_.

A. Ease management and improve scalability.

B. Improve performance and enhance security.

C. Let users run VMs on different types of CPUs.

D. Provide users with remote access to servers and workstations.

Answer: A

**QUESTION 199:**

When a VMware virtualization product runs on a specific CPU type, what type of CPU do guest OSes see?

- A. The same type of CPU, always at 1 GHz
- B. The same type of CPU, at its native clock speed
- C. Always an AMD Athlon XP+, at the native clock speed.
- D. Always an Intel Pentium III Xeon, at the native clock speed.

Answer: B

Explanation:

ESX does not "emulate" the CPU so in the VM you will see your real CPU (same family, same step, same clock). You may want to set CPU resources in the MUI as root user. While the VM is running go to the CPU TAB and set your Max for your VM. Max

is a % so 100% for 1 CPU and 200 % for 2 CPU.

# **QUESTION 200:**

Regardless of the make and model of the computer a VMware virtualization products runs on, what type of hardware do guests OSes see?

A. A generic PC

- B. A PC with all devices displayed as type VMware Virtual Device
- C. Always an IBM xSeries server
- D. The same make and model of server as the physical hardware

Answer: B

Explanation: Ref: Student Manual, Module 3, page 5

## **QUESTION 201:**

Suppose you configured a virtual machine with 1 GB of RAM. Which of these statements is true?

A. A static, contiguous 1 GB region of physical RAM is now reserved for this VM.

B. One gigabyte of physical RAM is statically reserved for this VM, but that gigabyte need not be contiguous.

C. This virtual machine can use 1 GB of physical RAM in addition to its own virtual RAM.

D. The virtual machine can use up to 1 GB of physical RAM.

Answer: D

## **QUESTION 202:**

Ethernet-intensive applications are more likely than memory-intensive applications to decrease in performance when moved from a physical machine to a virtual machine (on identical host hardware).

A. True

B. False

Answer: A

# **QUESTION 203:**

To run a given operating system as a guest inside a VMware virtual machine, start by obtaining the custom version of that operating system for VMware from the operating-system vendor.

A. True B. False

Answer: B

Explanation:

Virtual machines use the same operating system software you would install on a traditional workstation or server.

### **QUESTION 204:**

Suppose you wish to move a VMware virtual machine from one physical computer to another. The physical computers are different: they contain different storage adapters and different Ethernet adapters. Can you move the virtual machine?

A. Yes, because VMware virtualization products modify virtual machines' driver configurations automatically.

B. Yes, because VMware virtualization products presents generic hardware to guest operating systems.

C. No, because VMware virtualization products do not allow hardware changes to virtual machines once they are created.

D. No, because VMware virtualization products present the physical hardware to guest operating systems.

Answer: B

**QUESTION 205:**

CPU-intensive applications are more likely than disk-intensive applications to decrease in performance when moved from a physical machine to a virtual machine (on identical host hardware).

A. True B. False

Answer: B

## **QUESTION 206:**

What does the term "monitor" mean when specifically applied to VMware virtualization products?

A. A software program that monitors virtual machines' heartbeats

- B. The physical video display of the host system
- C. The SVGA adapter as virtualized by VMware software
- D. A software program that manages access to resources.

Answer: D

Explanation: Ref: Student Manual, Module 11, pages 16-17

### **QUESTION 207:**

Choose the most accurate completion for this sentence? VMware P2V Assistant is most effectively used for \_\_\_\_\_\_\_\_\_\_\_\_.

- A. Backing up and restoring virtual machines.
- B. Deploying existing servers as virtual machines.
- C. Securely copying virtual machines between servers.
- D. Moving virtual machines between VMware products.

Answer: B

Explanation: Ref: Student Manual, Module 1, page 13

### **QUESTION 208:**

One key advantage of virtual machines is that they are encapsulated. What does the term "encapsulation" mean?

- A. The virtual machine is represented by discrete disk files.
- B. The virtual machine is isolated from the state of the host system.

C. The virtual machine is isolated from the state of other virtual machines

D. The virtual machine's hardware is independent of the hardware of the host system.

Answer: A

Explanation: Ref: Student Manual, Module 1, page 3